#### **Query Reformulation in a Search Engine**

#### Vladimír Kadlec vladimir.kadlec@firma.seznam.cz

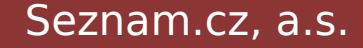

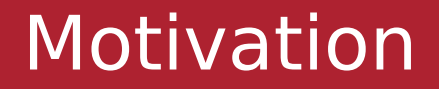

# EE "fi" "v" "brne" **VS** - fi v brne

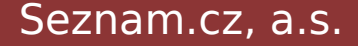

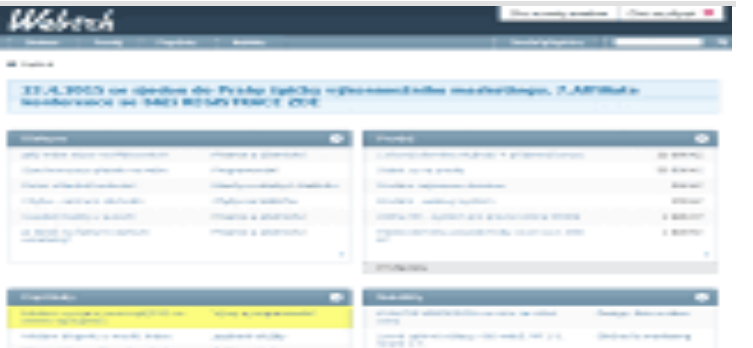

### free Wi-Fi v Brne? - Webtrh Prosim o napovedu: Jake free Wi-Fi h https://webtrh.cz/22550-free-brne

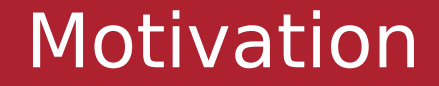

# EE "fi" "v" "brne" **VS** — fi v brne

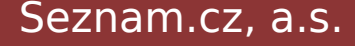

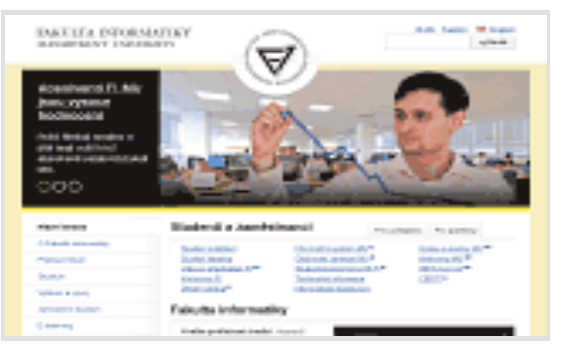

## **Fakulta informatiky** Masarykovy univerzity

Kvalita podložená tradicí. Nejstarší samostatná fakulta infor výzkumu CERGE-EI (2012) nejlepší instituce v ČR v oboru. fi.muni.cz/ - Brno-město - Zobrazit na mapě

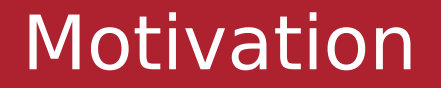

## EE "fi" "v" "brne" **VS** — fi v brne

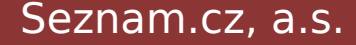

#### Query processor

### jak upevnit policku

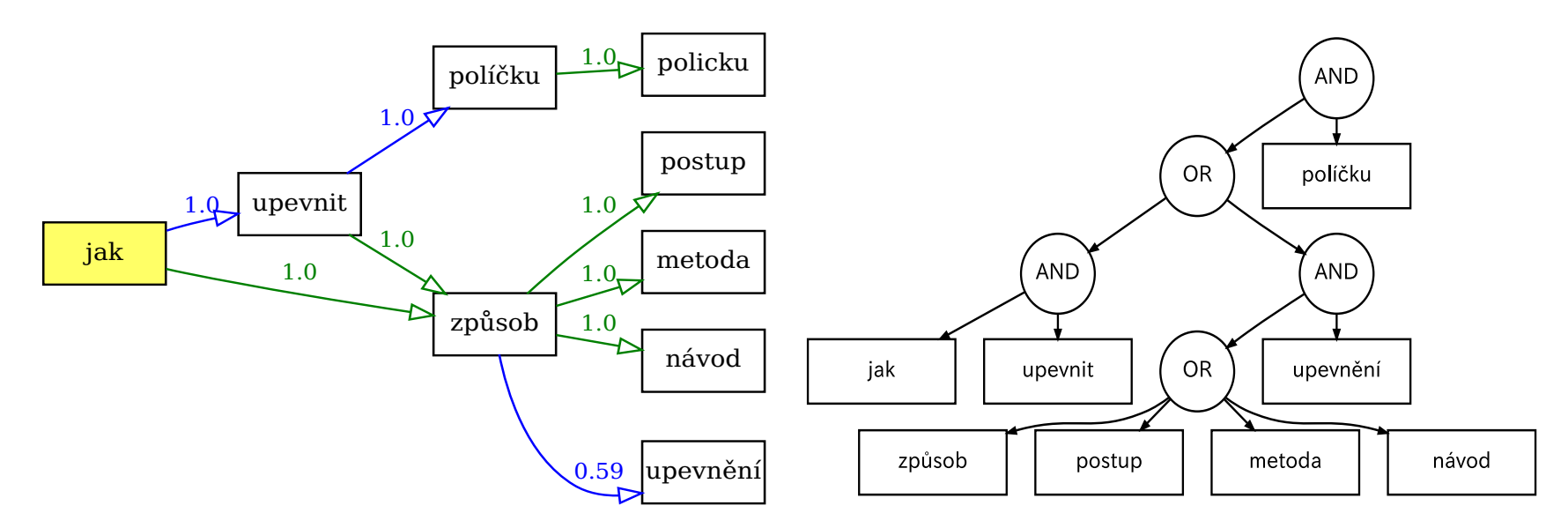

Seznam.cz, a.s.

#### Language detection

فيينا Wien Vienna Vídeň Вена

Vladimír Kadlec

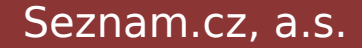

 $\overline{4}$ 

#### Diacritics restoration

# Prilis zlutoucky kun Příliš žluťoučký kůň

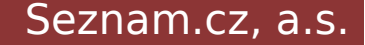

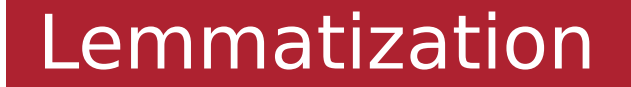

# Fakulta informatiky v Brně

#### fakulta, informatika, v, brno

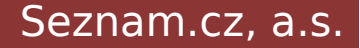

#### Synonyms

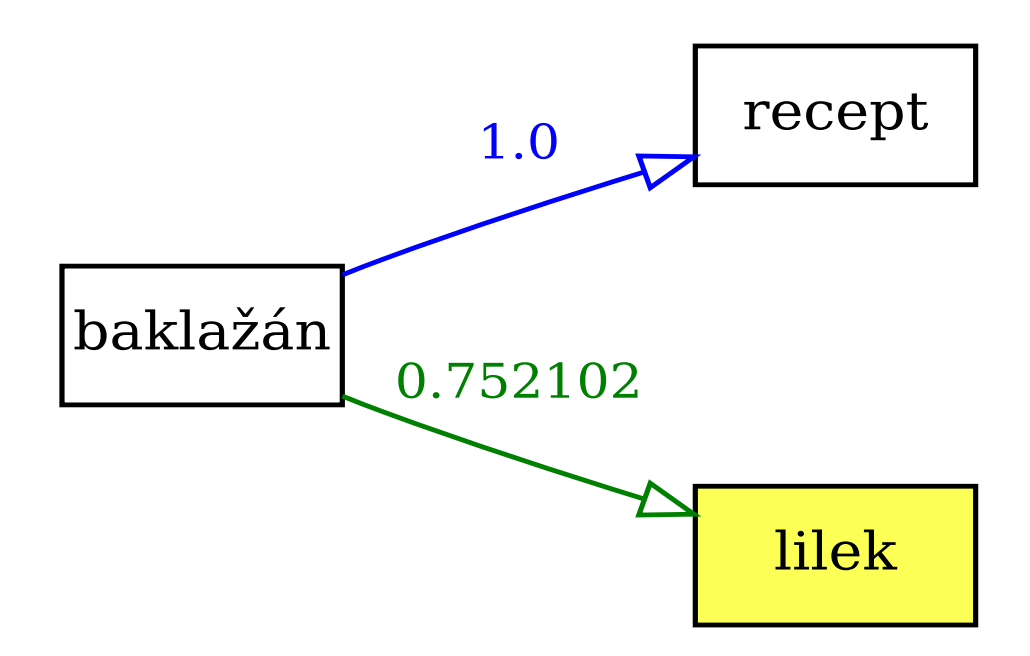

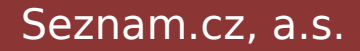

#### **Related words**

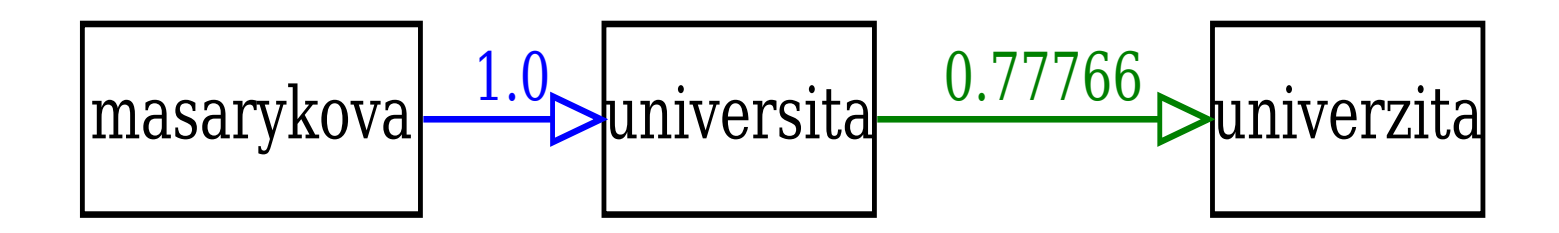

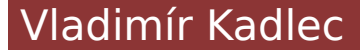

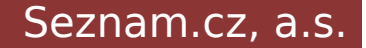

#### Acronyms

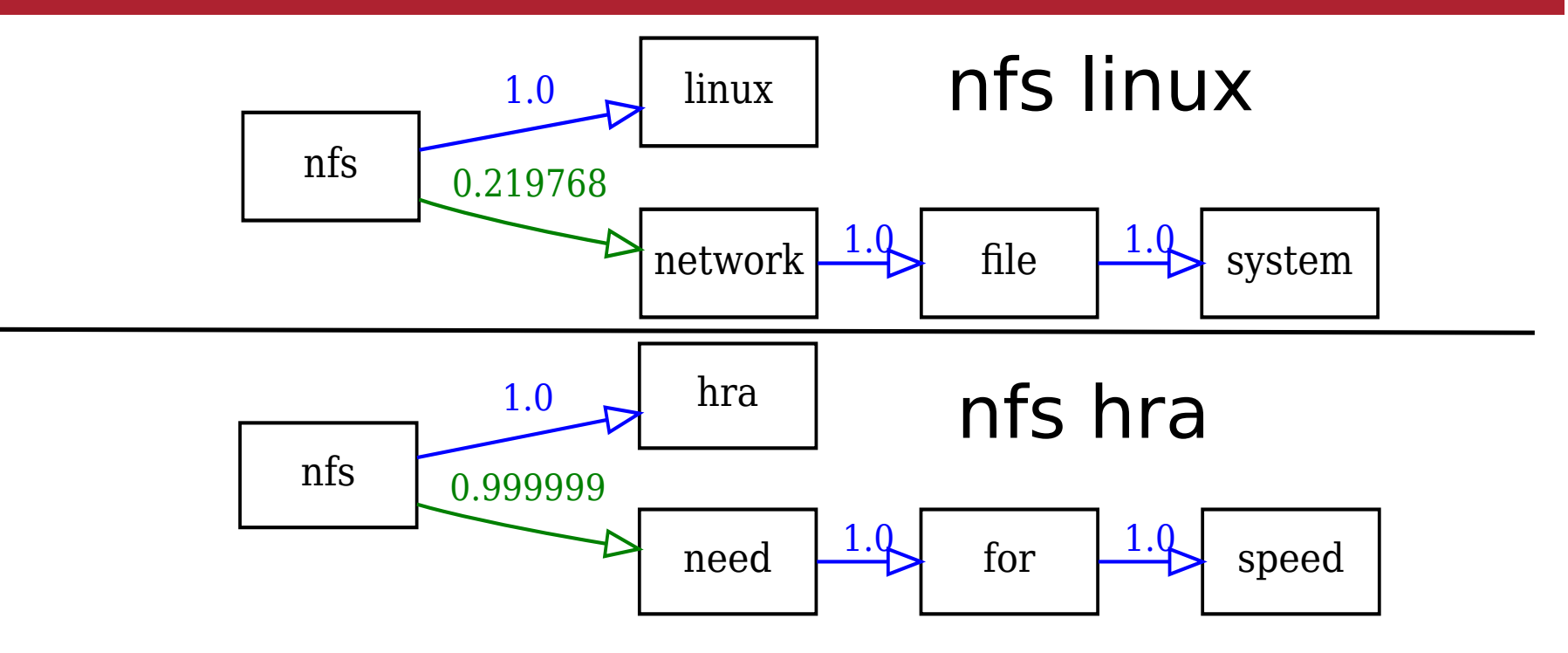

Vladimír Kadlec

Seznam.cz, a.s.

#### Context-sensitive reformulation

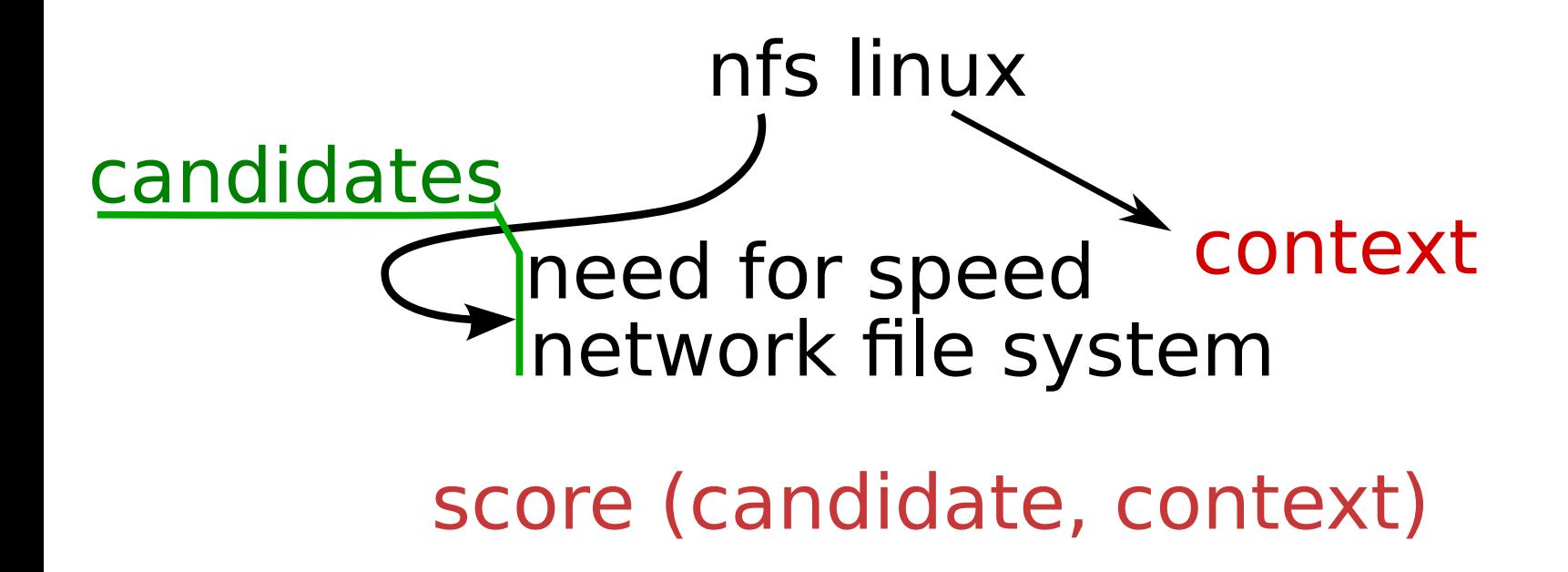

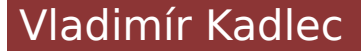

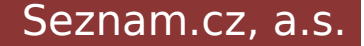

10

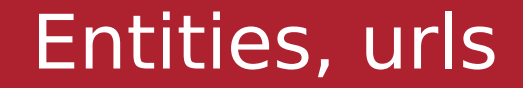

## www.seznam.cz Ústí nad Labem Interstellar

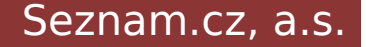

#### Morphology

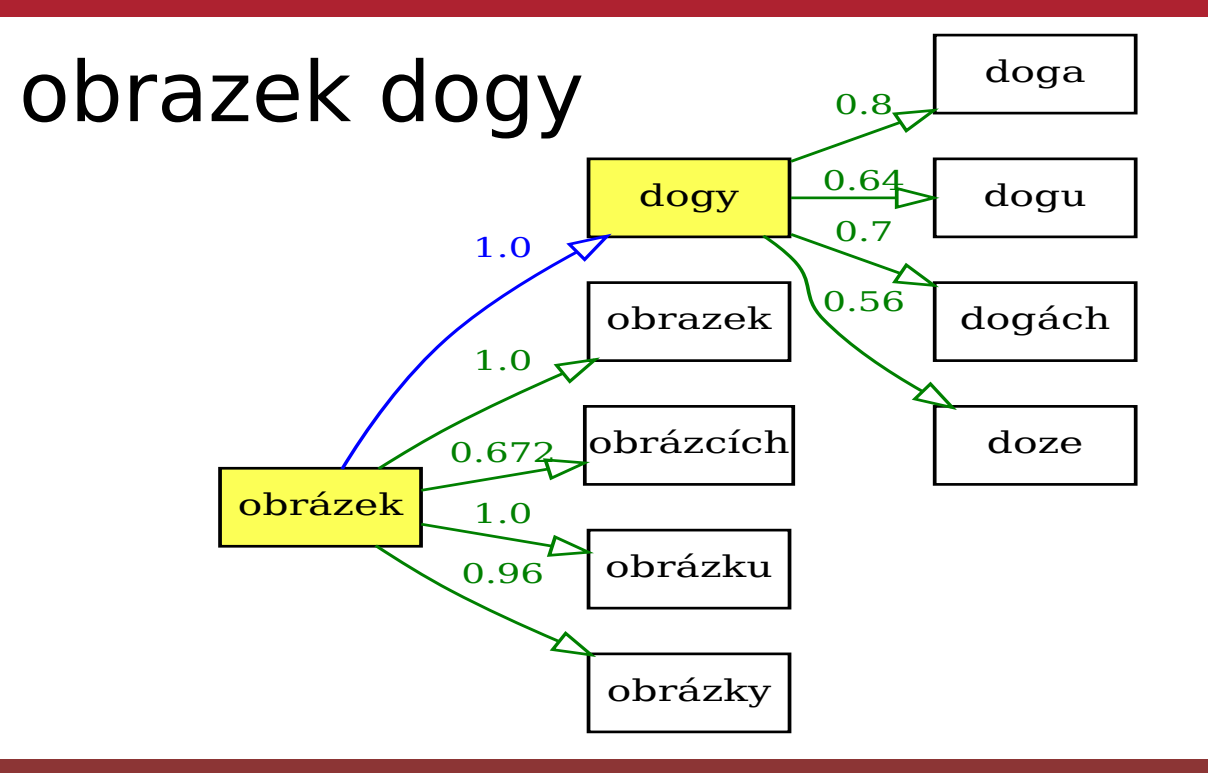

Vladimír Kadlec

#### Seznam.cz, a.s.

#### **Question queries**

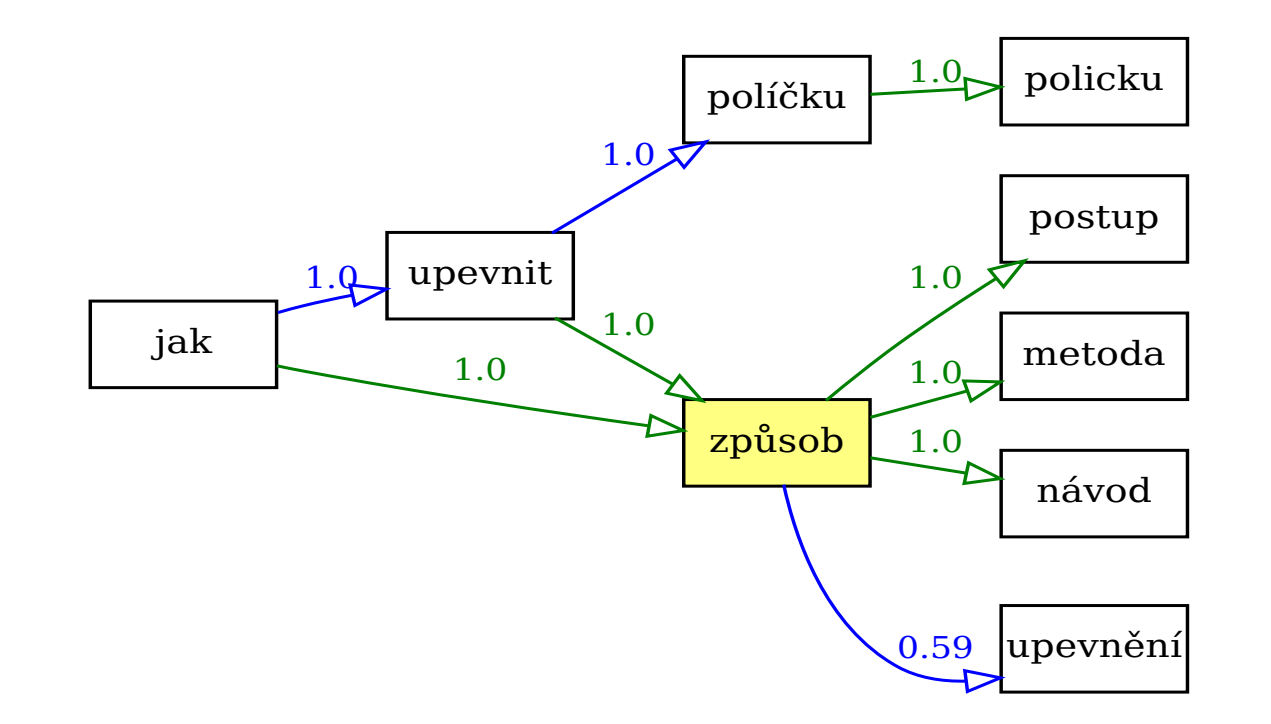

Seznam.cz, a.s.

13

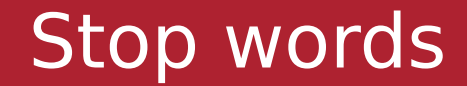

## Hotel v Praze VS. a je to

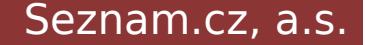

#### Stop words (cont)

# a je to

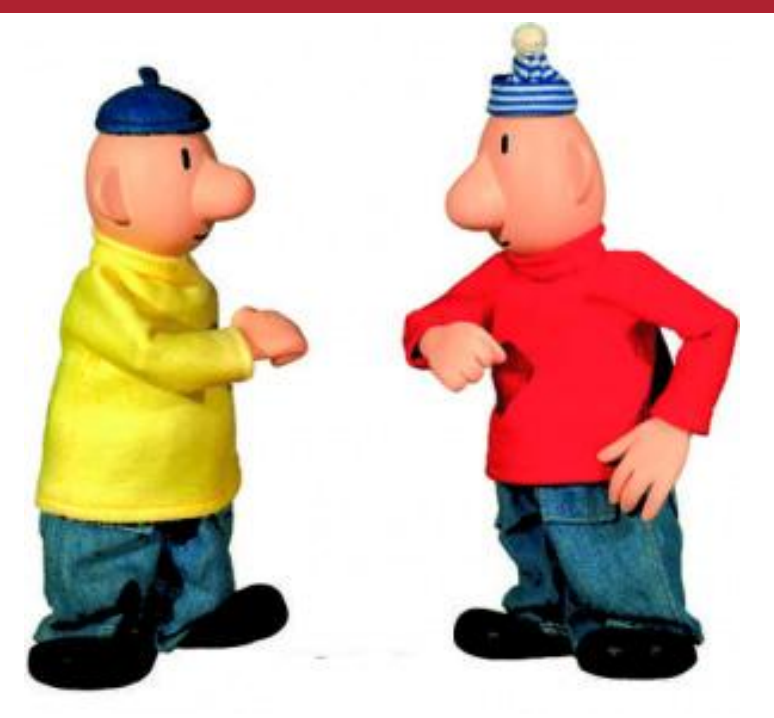

image source: http://www.videorozpravky.sk

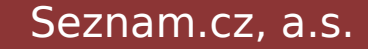